## Informationen zum Distanzbetrieb

Liebe SchülerInnen und Schüler, jetzt ist doch so weit, wir wechseln in den Distanzbetrieb. Das bedeutet, ab morgen, Dienstag, 17.11.2020, bis (voraussichtlich) Freitag, 04.12., findet dein Unterricht in erster Linie von zuhause aus statt.

Du kennst diese Art des Unterrichts bereits vom Frühjahr und du hast damit gute oder manchmal weniger gute Erfahrungen gemacht. Wir Lehrpersonen der MS Fieberbrunn haben uns auf diese Phase gut vorbereitet und werden dich in den kommenden drei Wochen gut begleiten und für dich da sein.

Ein paar Informationen zum Ablauf:

- Der Stundenplan bleibt aufrecht, der Unterricht beginnt wie gewohnt um 07:25 Uhr.
- Du hast dreimal in der Woche deine Hauptfächer D-M-E zu deinen gewohnten Unterrichtszeiten. Der Plan unterhalb zeigt dir, wann du welches Hauptfach hast.

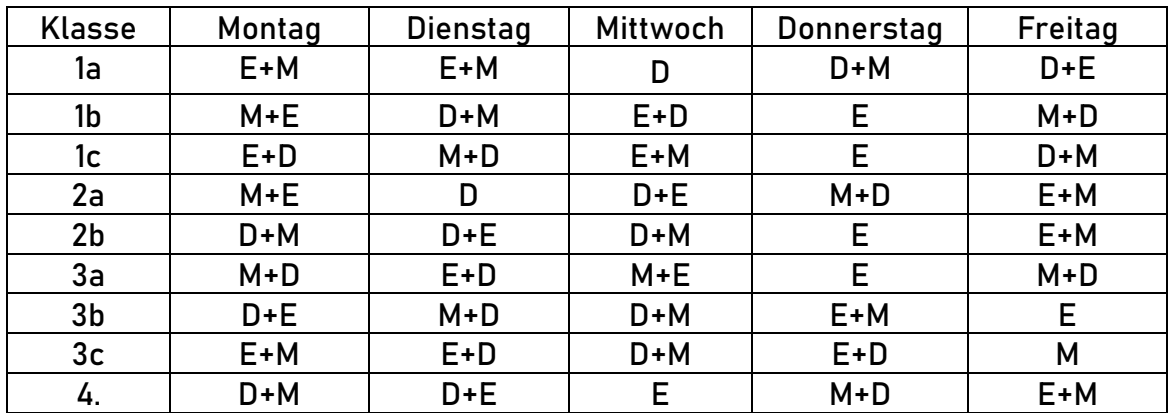

- Auch wenn du In der ersten Stunde keinen Unterricht im Hauptfach hast, bist du bitte in dem MS Team-Ordner deiner ersten Unterrichtsstunde anwesend. Die jeweiligen Lehrpersonen werden mit dir gemeinsam in den Tag starten.
- Für die Nebenfächer stehen dir deine Lehrpersonen laut Stundenplan zur Verfügung. Das bedeutet, du kannst sie in diesen Zeiten direkt in MS Team (und dem jeweiligen Fach) erreichen und Fragen stellen. Es wird auch vorkommen, dass du dich mit den Lehrpersonen in Teams zu einer Online-Stunde triffst.
- Alle Arbeitsaufträge findest du im Bereich "Aufgaben" in MS Teams.
- Die Abgabe deiner erledigten Aufträge richtet sich ebenfalls nach deinem Stundenplan, bzw. nach den Vorgaben der Lehrperson
- Du findest zur Auffrischung in MS Teams KLASSENZIMMER einige Erklärvideos für den richtigen Umgang mit MS Teams.
- Solltest du noch ein Microsoft Office Programm (z.B Word, Powerpoint,…) benötigen, dann kannst du es dir unter [www.office.com](http://www.office.com/) (Anmeldung mit …@ms-fb.at) herunterladen. Codes, so wie im vergangenen Jahr, gibt es keine mehr.
- Bitte arbeite gut mit, nütze die Zeit und frage bei Unklarheiten oder Problemen rasch deine Lehrpersonen.

Betreuung:

- Deine Eltern müssen dich aus Planungsgründen für die Betreuung an der Schule anmelden!
- Für die Betreuung an der Schule brauchst du bitte täglich mindestens 2 Mund-Nasen-Schutzmasken. Alle Personen im Schulgebäude müssen überall und den ganzen Tag über den MNS tragen.
- Die Betreuung beginnt um 07:25 Uhr und dauert bis 13:05 Uhr, je nach Bedarf kannst du mit einer Bestätigung von zuhause auch um 12:15 Uhr nach Hause gehen.
- Bitte nimm deine Schulsachen, Schreibsachen und Kopfhörer (Headset) mit. Du wirst auch in der Betreuung an den Hauptfächerunterrichtsstunden teilnehmen. Falls du möchtest kannst du auch deinen eigenen Laptop mitnehmen. Du kannst auch dein Smartphone für die Online-Meetings verwenden.
- Denke bitte auch daran, eine Jause für dich mitzunehmen.

Es werden wieder drei besondere Es werden wieder drei besonnen zuch an Es werden wieder wir aber auch die<br>Wochen! Nachdem wir aber auch die<br>der Schule so gut zusammengehalten<br>haben, bin ich überzeugt: hule so gut zusammens<br>hule so gut zusammens<br>haben, bin ich überzeugt: Cinhard Stuff

Reinhard Strobl mit den LehrerInnen der MS Fiebebrunn

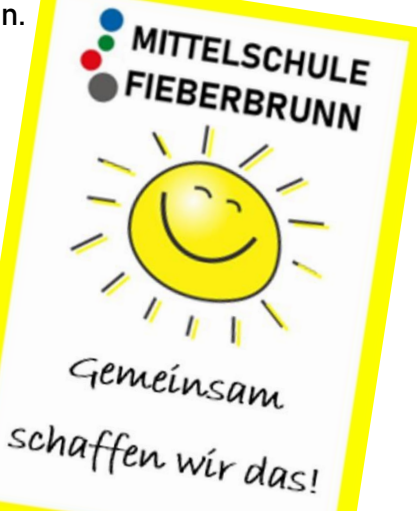